# Cheatography

# PLSQL Cheat Sheet by [juliosueiras](http://www.cheatography.com/juliosueiras/) via [cheatography.com/23055/cs/6461/](http://www.cheatography.com/juliosueiras/cheat-sheets/plsql)

### **Function**

CREATE OR REPLACE FUNCTION function\_name (parameter\_1 data\_type, Parameter\_2 data\_type) RETURN data\_type { IS | AS } [declaration\_section] **BECTN** executable\_section **[EXCEPTION** exception\_section] END [function\_name];

# **Procedures**

Create [ or REPLACE ] PROCEDURE procedure\_name ( parameter\_name\_1 data\_type, parameter\_name\_2 data\_type ) { IS | AS } pl\_sql\_block Parameter By position By name

## **Packages**

CREATE PACKAGE package\_name { IS | AS } procedure\_or\_function\_spec ification\_1; procedure\_or\_function\_spec ification\_2; END [package\_name]; Package body CREATE PACKAGE BODY package\_name { IS | AS } procedure\_or\_function\_body  $-1:$ procedure\_or\_function\_body  $\frac{2}{i}$ 

# **Packages (cont)**

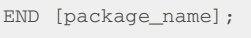

# **Bind variable**

### Need to specify type

Need to wrap around quote when assign string value No need quote when reference the variable Value can only be assigned in a

PL, via exec or Begin / End block Use PRINT to list out bind variable

#### **Conditional and Loops**

Declare and use of variable %TYPE %ROWTYPE VARCHAR2 NUMBER DATE Assignment operator := Nested block variable scope DECLARE myvar number; BEGIN myvar:=1; dbms\_output.put\_line(myvar ); DECLARE myvar number; BEGIN myvar:=2; dbms\_output.put\_line(myvar ); END; dbms\_output.put\_line(myvar ); END; IF THEN ELSE END IF DECLARE v\_number NUMBER; **BEGIN** IF v\_number<=0 THEN dbms\_output.put\_line('it is less than 0');

ELSIF v\_number>=0 THEN dbms\_output.put\_line('it is greater than 0'); ELSE dbms\_output.put\_line('not either of the case'); END IF; END; Loops FOR IN .. LOOP {statements}; END LOOP; WHILE condition LOOP {statements}; END LOOP; LOOP {statemens}; EXIT WHEN condition; CONTINUE WHEN condition; END LOOP; Loops DECLARE  $i$  NUMBER  $:=10$ ; **BEGIN** FOR i IN 1..5 LOOP dbms\_output.put\_line(i); END LOOP; dbms\_output.put\_line(i); END; CASE – Simple Case CASE expression WHEN value\_1 THEN .. WHEN value\_2 THEN ELSE END CASE; CASE – Searched Case WHEN boolean expression THEN ELSE

**Conditional and Loops (cont)**

### **Function vs Procedures**

Function must return a value. Procedure can not return a value

Function and procedure can both return data in OUT and IN OUT parameters

Function can be called from SQL, but not for procedure

Can not perform a DML DDL within function, while allowed in procedure

### **Trigger**

CREATE [OR REPLACE] TRIGGER trigger name BEFORE | AFTER [INSERT, UPDATE, DELETE [COLUMN NAME..] ON table\_name Referencing [ OLD AS OLD | NEW AS NEW ] FOR EACH ROW | FOR EACH STATEMENT [ WHEN Condition ] DECLARE [declaration\_section] BEGIN [executable\_section] **EXCEPTION** [exception\_section] END;

### **Substitution variable**

No need to specify type, as it is always character type

No need to wrap around quote when assign value

Need quote when reference the variable

ACCEPT implicitly defined a substitution type variable

Use DEFINE to list out substitution variable

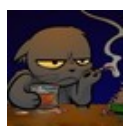

## By **juliosueiras**

[cheatography.com/juliosueiras/](http://www.cheatography.com/juliosueiras/)

Published 17th December, 2015. Last updated 17th December, 2015. Page 1 of 3.

END CASE;

Sponsored by **CrosswordCheats.com** Learn to solve cryptic crosswords! <http://crosswordcheats.com>

# Cheatography

# PLSQL Cheat Sheet by [juliosueiras](http://www.cheatography.com/juliosueiras/) via [cheatography.com/23055/cs/6461/](http://www.cheatography.com/juliosueiras/cheat-sheets/plsql)

# **Procedures Parts**

## S.N. Parts & Description

- 1 **Declarative Part** It is an optional part. However, the declarative part for a subprogram does not start with the DECLARE keyword. It contains declarations of types, cursors, constants, variables, exceptions, and nested subprograms. These items are local to the subprogram and cease to exist when the subprogram completes execution.
- 2 **Executable Part** This is a mandatory part and contains statements that perform the designated action.
- 3 **Exception-handling** This is again an optional part. It contains the code that handles run-time errors.

**Parameter Modes in PL/SQL Subprograms**

S.N. Parts & Description

## **Parameter Modes in PL/SQL Subprograms (cont)**

- 1 **IN** An IN parameter lets you pass a value to the subprogram. It is a read-only parameter. Inside the subprogram, an IN parameter acts like a constant. It cannot be assigned a value. You can pass a constant, literal, initialized variable, or expression as an IN parameter. You can also initialize it to a default value; however, in that case, it is omitted from the subprogram call. It is the default mode of parameter passing. Parameters are passed by reference.
- 2 **OUT** An OUT parameter returns a value to the calling program. Inside the subprogram, an OUT parameter acts like a variable. You can change its value and reference the value after assigning it. The actual parameter must be variable and it is passed by value.

# **Parameter Modes in PL/SQL Subprograms (cont)**

3 **IN OUT** An IN OUT parameter passes an initial value to a subprogram and returns an updated value to the caller. It can be assigned a value and its value can be read. The actual parameter corresponding to an IN OUT formal parameter must be a variable, not a constant or an expression. Formal parameter must be assigned a value. Actual parameter is passed by value.

# **Packages Code Example**

CREATE OR REPLACE PACKAGE roppkg AS PROCEDURE ropmall (pi\_city varchar2 default 'Mississauga', pi\_mall varchar2, pi\_city\_code out varchar2) ; FUNCTION roppop (pi\_city varchar2 default'Mississauga') RETURN NUMBER ; END; CREATE OR REPLACE PACKAGE BODY roppkg AS PROCEDURE ropmall (pi\_city varchar2 default 'Mississauga', pi\_mall varchar2, pi\_city\_code out varchar2) AS l\_cnt NUMBER; l\_cid number; BEGIN

### **Packages Code Example (cont)**

```
SELECT count(1) INTO
l_cnt from
mall a
WHERE
 a.mall_name=pi_mall
  ;
 IF l_{\text{ent}} = 0THEN
   SELECT cid into l_cid
   FROM rop
   WHERE CITY=pi_city;
   INSERT INTO mall VALUES
(1 cid, pi mall);
```
END IF; COMMIT; pi\_city\_code:=l\_cid; END; FUNCTION roppop (pi\_city varchar2 default'Mississauga') RETURN NUMBER AS l\_pop NUMBER; BEGIN SELECT population INTO l\_pop from rop WHERE city=pi\_city; RETURN l\_pop; END; END;

# **Function Example**

```
CREATE or REPLACE FUNCTION
roppop
(pi_city varchar2 )
RETURN NUMBER AS
 l_pop NUMBER;
BEGIN
 SELECT population INTO
l_pop from
 rop WHERE city=pi_city;
 RETURN l_pop;
END;
```
By **juliosueiras** [cheatography.com/juliosueiras/](http://www.cheatography.com/juliosueiras/)

Published 17th December, 2015. Last updated 17th December, 2015. Page 2 of 3.

Sponsored by **CrosswordCheats.com** Learn to solve cryptic crosswords! <http://crosswordcheats.com>

# PLSQL Cheat Sheet

Cheatography by [juliosueiras](http://www.cheatography.com/juliosueiras/) via [cheatography.com/23055/cs/6461/](http://www.cheatography.com/juliosueiras/cheat-sheets/plsql)

# **Procedures Example**

```
CREATE or REPLACE PROCEDURE ropmall
(pi_city varchar2 default 'Mississauga',
pi_mall varchar2,
pi_city_code out varchar2)
AS
l_cnt NUMBER;
l_cid number;
BEGIN
dbms_output.put_line(nvl(pi_city_code,'NULL'));
SELECT count(1) INTO 1_cnt from
mall a
 WHERE
a.mall_name=pi_mall
 ;
IF 1_cnt = 0
THEN
  SELECT cid into l_cid
  FROM rop
  WHERE CITY=pi_city;
  INSERT INTO mall VALUES (l_cid, pi_mall);
END IF;
COMMIT;
 pi_city_code:=l_cid;
END;
```
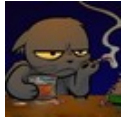

#### By **juliosueiras**

[cheatography.com/juliosueiras/](http://www.cheatography.com/juliosueiras/)

Published 17th December, 2015. Last updated 17th December, 2015. Page 3 of 3.

Sponsored by **CrosswordCheats.com** Learn to solve cryptic crosswords! <http://crosswordcheats.com>